Name:

**Enrolment No:** 

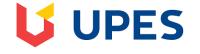

## UNIVERSITY OF PETROLEUM AND ENERGY STUDIES

## End Term Examination, December 2021

| Course: Spreadsheet Modelling | Semester: I            |
|-------------------------------|------------------------|
| Programme: MBA(Core)          | Time: 03 hrs           |
| Max. Marks: 100               | Course Code: DSIT 7015 |
| SECTION A                     |                        |

## Each Question will carry 2 Marks

| S. No. |                                                                                                    | Marks  | CO  |
|--------|----------------------------------------------------------------------------------------------------|--------|-----|
| Q 1.   | Select the most appropriate                                                                                                    | (2x10) |     |
|        | <ol> <li>The formula to add the number in cell A3 with the number in cell A4 is</li> <li>a. sum (A3 + A4)</li> <li>b. sum (A3:A4)</li> <li>c. sum (A3; A4)</li> <li>d. =avg (A3: A4)</li> </ol> |        | CO1 |
|        | <ul><li>2. When a new Spreadsheet is opened, at the top of window you've a</li><li>a. Menu bar</li><li>b. Object bar</li><li>c. Formula bar</li><li>d. Function bar</li></ul>                   |        | CO1 |
|        | <ul> <li>3. A continuous group of cells in a worksheet is called as</li> <li>a. Grid</li> <li>b. Range</li> <li>c. Function</li> <li>d. Address</li> </ul>                                      |        | CO1 |
|        | <ul> <li>4. The function used to find the square root of a number is</li> <li>a. SQT</li> <li>b. SQR</li> <li>c. SQRT</li> <li>d. SRQT</li> </ul>                                               |        | CO1 |

|      | 1                                                                                                    |          |      |
|------|----------------------------------------------------------------------------------------------------|----------|------|
|      | <ul><li>5. An empty row can be inserted in a worksheet using</li><li>a. Insert cells down icon</li></ul> |          | CO1  |
|      | b. Insert columns                                                                                        |          |      |
|      | c. Insert rows                                                                                           |          |      |
|      | d. Insert cells right icon                                                                               |          |      |
|      | 6. The power of the spread sheet lies in the fact that the cells can contain                             |          | CO1  |
|      | a. Formulea                                                                                              |          | COI  |
|      | b.Data                                                                                                   |          |      |
|      | c. Numbers                                                                                               |          |      |
|      | d. Strings                                                                                               |          |      |
|      | d. Sungs                                                                                                 |          |      |
|      | 7. Which bars have shortcut icons for frequently done tasks in the Spreadsheet                           |          | CO1  |
|      | a. Function bar                                                                                          |          |      |
|      | b. Object bar                                                                                            |          |      |
|      | c. Formula bar                                                                                           |          |      |
|      | d.Function bar and Object bar                                                                            |          |      |
|      |                                                                                                    |          |      |
|      | 8. The syntax of formula begins with                                                                     |          | CO1  |
|      | a. +                                                                                                    |          |      |
|      | b                                                                                                    |          |      |
|      | c. ^                                                                                                    |          |      |
|      | d. =                                                                                                    |          |      |
|      |                                                                                                    |          |      |
|      | 9. A cell address can be made absolute by using thesign?                                                 |          | CO1  |
|      | a. #                                                                                                    |          |      |
|      | b. \$                                                                                                    |          |      |
|      | c. ^                                                                                                    |          |      |
|      | d. £                                                                                                    |          |      |
|      |                                                                                                    |          | 0.04 |
|      | 10. Which operation is to be performed to select a group of cells?                                       |          | CO1  |
|      | a. Click on the first cell                                                                               |          |      |
|      | b. Clickon the last cell                                                                                 |          |      |
|      | c. Click on the first & last cell                                                                        |          |      |
|      | d.Click on the first cell & drag till the last cell                                                      |          |      |
|      | SECTION B                                                                                                | <u> </u> |      |
|      | Each question will carry 5 marks                                                                         | (5x4)    |      |
|      |                                                                                                    |          |      |
| Q 2. | How would you define the words description, prediction, and prescription? Carefully                      |          | CO2  |
|      | consider what is unique about the meaning of each word.                                                  |          | 002  |
| Q 3. | In what ways do spreadsheet models facilitate the decision-making process?                               |          | CO2  |
|      |                                                                                                    |          | 002  |

| Q 4. | What are the benefits of using a modeling approach to decision making?                                                                                                    |      | CO2 |
|------|----------------------------------------------------------------------------------------------------|------|-----|
| Q 5. | What is "What If Analysis"? How scenaerio manager is different from goal seek.<br>Explain with example.                                                                                                    |      | CO2 |
|      | SECTION-C                                                                                                    |      |     |
|      | Each Question carries 10 Marks                                                                                                    | 10x3 |     |
| Q 6. | . In a certain game, player A has three possible courses of action L, M and N, while B has two possible choices P and Q. Payments to be made according to the choice made.         Choices       Payments         L,P       A pays B Rs 3         L,Q       B pays A Rs 3         M,P       A pays B Rs 2         M,Q       B pays A Rs 4         N,P       B pays A Rs 2         N,Q       B pays A Rs 3                                                                                 |      | CO3 |
| Q 7. | A company XYZ Pvt Ltd. have four alternatives to purchase reactors, but due to financial reasons they can only purchase one reactors. All cash inflows after taxes (CF) and initial cost are given below in table and they are unequally spread throughout year, all reactors have same life span of 7 years. If company wants to recover all its investment within 4 years, then determine which alternative they should choose to purchase the reactors on the basis of payback period? |      | CO3 |

| Alternatives →<br>Cash<br>Flow (CF)                                                                                                    | А                                                       | В                                                                                                    | С                      | D                          |  |    |
|----------------------------------------------------------------------------------------------------|---------------------------------------------------------|----------------------------------------------------------------------------------------------------|------------------------|----------------------------|--|----|
| Initial cost                                                                                                    | Rs.70,000                                               | Rs.12,40,000                                                                                                    | Rs.1,80,000            | Rs.5,40,000                |  |    |
| CF Year 1                                                                                                    | Rs.24,000                                               | Rs.47,200                                                                                                    | Rs.20,000              | Rs.2,04,000                |  |    |
| CF Year 2                                                                                                    | Rs.24,000                                               | Rs.1,80,000                                                                                                    | Rs.17,000              | Rs.1,57,000                |  |    |
| CF Year 3                                                                                                    | Rs.24,000                                               | Rs.73,500D                                                                                                    | Rs.38,000              | Rs.2,50,000                |  |    |
| CF Year 4                                                                                                    | Rs.24,000                                               | Rs.26,700                                                                                                    | Rs.76,000              | Rs.75,000                  |  |    |
| CF Year 5                                                                                                    | Rs.24,000                                               | Rs.2,00,000                                                                                                    | Rs.27,000              | Rs.25,000                  |  |    |
| CF Year 6                                                                                                    | Rs.24,000                                               | Rs.4,50,000                                                                                                    | Rs.13,000              | Rs.16,000                  |  |    |
| CF Year 7                                                                                                    | Rs.24,000                                               | Rs.73,000                                                                                                    | Rs.2,20,000            | Rs.0                       |  |    |
| Probability : 0.2       0.5       0.3         The returns for each investment opportunity & each state of the economy are as follows:         Alternative       State of Economy |                                                         |                                                                                                    |                        |                            |  |    |
| follows:                                                                                                    |                                                         | - ·                                                                                                    | ch state of the        | economy are as             |  |    |
| follows:                                                                                                    |                                                         | - ·                                                                                                    |                        | economy are as<br>reat(Rs) |  | CO |
| follows:                                                                                                    | State of Econ                                           | nomy                                                                                                    | s) G                   |                            |  | CO |
| follows:<br>Alternative                                                                                                    | State of Econ<br>Fair(Rs)                               | iomy<br>Good(R                                                                                                    | s) G<br>60             | reat(Rs)                   |  | CO |
| follows:<br>Alternative<br>W                                                                                                    | State of Econ         Fair(Rs)         1000             | iomy<br>Good(R:<br>3000                                                                                                    | s) G<br>6(<br>68       | reat(Rs)                   |  | CO |
| follows:<br>Alternative<br>W<br>X                                                                                                    | State of Econ         Fair(Rs)         1000         500 | Image: Second second second | s) G<br>60<br>68<br>80 | reat(Rs)                   |  | CO |

|       |                                                                                                    |             | FION-D        |                 | 1 |     |
|-------|----------------------------------------------------------------------------------------------------|-------------|---------------|-----------------|---|-----|
|       | Each Question carries 15                                                                                                    | (15x2)      |               |                 |   |     |
| Q 9.  | A firm manufactures two products, each of which must be processed through two departments 1 and 2. The hourly requirements per unit for each product in each department, the weekly capacities in each department, selling price per unit, labor cost per unit, and raw material cost per unit are summarized as follows:                                                                                                    |             |               |                 |   |     |
|       |                                                                                                    | Product A   | Product B     | Weekly capacity |   |     |
|       | Department 1                                                                                                    | 3           | 2             | 120             |   |     |
|       | Department 2                                                                                                    | 4           | 6             | 260             |   |     |
|       | Selling price per unit                                                                                                    | Rs 25       | Rs 30         |                 |   |     |
|       | Labor cost per unit                                                                                                    | Rs 16       | Rs 20         |                 |   | CO4 |
|       | Raw material cost per unit                                                                                                    | Rs 4        | Rs 4          |                 |   |     |
|       | The problem is to determine the number to be produced of each so as to maximize total contribution to profit.                                                                                                    |             |               |                 |   |     |
|       | a) Identify the important decision                                                                                                    |             |               |                 |   |     |
|       | b) Construct objective function in                                                                                                    |             |               |                 |   |     |
|       | c) Constructs the constraints invol                                                                                                    |             |               |                 |   |     |
|       | d) Determine the number to be pro-                                                                                                    |             |               |                 |   |     |
|       | e) Calculate maximum profit                                                                                                    |             |               |                 |   |     |
| Q 10. | <ul> <li>(i) You're enrolled in a class. You currently have a grade of 65, and you need at least a 70 to pass the class. You have one final assignment that might be able to raise your average. The grades on the first four assignments are 58, 70, 72, and 60.Find out what grade you need on the final assignment to pass the class.</li> <li>(ii) You are a Production Manager of a company. The below table shows the list of expenses and profits.</li> </ul> |             |               |                 |   |     |
|       | Price                                                                                                    | F           | Rs 12 per Qty |                 |   |     |
|       | Quantity                                                                                                    |             | 102 units     |                 |   | CO4 |
|       | Total Revenue                                                                                                    |             | Price X Qty   |                 |   |     |
|       | Handling cost(HC)                                                                                                    |             | s 3.5 per Qty |                 |   |     |
|       | Production cost(PC)                                                                                                    |             | s 5 per Qty   |                 |   |     |
|       | Total cost<br>Profit/Loss                                                                                                    |             | f HC plus PC  |                 |   |     |
|       |                                                                                                    | Total Davan | ue-Total cost |                 | 1 | 1   |